#### **Требования к оформлению сообщений при подаче заявок Участником торгов на валютном рынке и рынке драгоценных металлов посредством системы передачи информации MOEX Dealing**

#### **Раздел 1. Общие положения**

1. В соответствии с **Правилами организованных торгов ПАО Московская Биржа на валютном рынке и рынке драгоценных металлов** (далее – Правила торгов), а также в соответствии с настоящими Требованиями, подача/прием заявок на покупку и/или продажу иностранной валюты/драгоценных металлов осуществляется Участниками торгов на валютном рынке и рынке драгоценных металлов (далее – Участник торгов) с использованием торговых идентификаторов, а также посредством системы передачи информации MOEX Dealing путем обмена текстовыми сообщениями между Участниками и **ПАО Московская Биржа** (далее – **Московская Биржа**).

2. Для обмена текстовыми сообщениями между Участниками торгов и Московской Биржей на валютном рынке и рынке драгоценных металлов посредством системы передачи информации MOEX Dealing определяется следующий код Московской Биржи в системе MOEX Dealing:

• **MOEX CURR** – код для взаимодействия с Московской Биржей.

3. Для участия в торгах на валютном рынке и рынке драгоценных металлов посредством системы передачи информации MOEX Dealing Участник торгов использует закреплённый за ним торговый идентификатор.

Посредством системы передачи информации MOEX Dealing допускается подача только внесистемных адресных заявок в режиме жесткой передачи слова, заключающейся в неизменности условий, содержащихся в последнем переданном текстовом сообщении Участника торгов, если противоположная сторона по сделке уже приняла эти условия в своем ответном сообщении.

4. Подача/прием заявок на покупку и/или продажу иностранной валюты/драгоценных металлов осуществляется посредством системы передачи информации MOEX Dealing с 9:00 до 19:00.

5. Заключение сделок с иностранной валютой/драгоценными металлами на торгах осуществляется путем подачи Участниками торгов заявок в ТС посредством электронных сообщений, подписанных ПЭП Участника торгов, с использованием рабочих мест Участников торгов таких, как MOEX Dealing, MOEX Trade Currency и других.

6.Заключение сделок посредством системы передачи информации MOEX Dealing доступно по всем спот и своп инструментам, торгуемым во внесистемном режиме валютного рынка и рынка драгоценных металлов Московской Биржи. Список доступных инструментов приводится в документах, утверждаемых Московской Биржей.

7. Термины, специально не определенные в настоящих Требованиях, используются в значениях, установленных в Правилах торгов и иных документах Московской Биржи, в том числе регламентирующих порядок работы системы MOEX Dealing.

8. Режим обмена сообщениями между Московской Биржей и Участниками торгов:

- 8.1. Условия заявки, содержащиеся в текстовом сообщении, переданном Участником торгов на исполнение, считаются неизменными. Заявка может быть снята Участником торгов до ее исполнения.
- 8.2. Все текстовые сообщения между Участником торгов и Московской Биржей фиксируются в протоколе переговоров системы MOEX Dealing. При рассмотрении конфликтных ситуаций стороны могут ссылаться на протокол переговоров, содержащихся в переданных текстовых сообщениях.

#### **Раздел 2. Используемые обозначения**

- 1. В одинарных угловых скобках < > указываются следующие обозначения:
- 1.1. **<***сумма***>** сумма в единицах иностранной валюты/граммах драгоценных металлов, при указании которой дополнительно могут использоваться следующие общепринятые сокращения: **K, T, TH** – тысяч, **M, MIO** - миллионов, **YRD, YARD** - миллиардов;
- 1.2. *<инструмент>* установленное обозначение инструмента в Торговой системе (далее - ТС), а также сделки своп; при работе в ТС посредством взаимодействия с Московской Биржей инструмент может обозначаться как пара валют (*<валюта1>* **AG** *<валюта2>*) с последующим указанием даты валютирования, например: 16APR2008;
- 1.3. *<макс. курс покупки>, <мин. курс продажи>* курсы указанного инструмента, указываемые в формате, используемом в торгах на валютном рынке и рынке драгоценных металлов.
- 2. В фигурные скобки { } заключены необязательные ключевые слова и обозначения, которые могут быть опущены без потери смысла всего выражения.
- 3. В круглые скобки ( ) заключено альтернативное ключевое слово, которое может быть использовано вместо ключевого слова, стоящего перед ним.

#### **Раздел 3. Порядок обмена текстовыми сообщениями между Московской Биржей и Участниками торгов и подача заявок для заключения сделок на торгах на валютном рынке и рынке драгоценных металлов с использованием MOEX Dealing**

- 1. **Способ обмена сообщениями и подачи заявок на торгах на валютном рынке и рынке драгоценных металлов:**
- 1.1. Участник торгов запрашивает Московскую Биржу на поиск возможного контрагента по адресной сделке путем направления одного из текстовых сообщений в форматах, приведённых в п.п. 2.1-2.4, 2.9-2.10 настоящего Раздела.
- 1.2. Московская Биржа информирует Участника торгов о наличии или отсутствии потенциального контрагента из числа Участников торгов путем направления текстовых сообщений в форматах, приведённых в п.п. 4.2–4.3 настоящего Раздела.
- <span id="page-1-0"></span>1.3. Участник торгов и Московская Биржа ведут переговоры до достижения согласия по условиям сделки, после чего Участник торгов подтверждает свое согласие на заключение сделки по предоставленным Московской Биржей условиям в форматах сообщений, приведенных в п.п. 5.1-5.2 настоящего раздела, путем направления сообщения в формате, приведенном в п. 3.5 настоящего Раздела.
- 1.4. На основании полученного от Участника торгов в соответствии с п[.1.3](#page-1-0) настоящего Раздела подтверждения средствами системы MOEX Dealing автоматически для каждой стороны по сделке формируется заявка путем автозаполнения тикета в форматах сообщений, приведенных в 3.1-3.2 настоящего раздела. Если в строках протокола переговоров с подтверждением

условий сделки и реквизитов контрагентов будут нарушены требования к заполнению полей тикета, то автоматическое заполнение тикета не производится.

- 1.5. Участник торгов проверяет параметры заявки в автоматически заполненном тикете. Нажатием кнопки «Confirm Deal» Участник торгов подтверждает протокол, содержащий текст переговоров, указанный в п. 1.3 настоящего раздела, и подписывает ПЭП Участника торгов заполненный тикет. В случае обнаружения несоответствия в информации между подтвержденным протоколом переговоров и автозаполненным тикетом Участник торгов возвращает тикет для уточнения условий.
- 1.6. Тикет, подписанный ПЭП Участника торгов, в виде адресной заявки на покупку (продажу) валюты/драгоценных металлов от имени и за счет Участника торгов транслируется в ТС Валютного рынка согласно действующим Правилам торгов. При трансляции в ТС Валютного рынка Биржа вправе использовать дополнительные идентификаторы, в том числе технические идентификаторы Биржи.
- 1.7. После регистрации в ТС полученной от Участника торгов заявки Московская Биржа уведомляет Участника торгов о результатах операции в соответствующем поле со статусом заявки в сводной таблице тикетов в терминале MOEX Dealing Участника.
- 1.8. В случае неисполнения данной заявки её снятие осуществляется Московской Биржей в ТС на основании переданных Московской Бирже Участником торгов одного из текстовых сообщений в форматах, приведённых в п.п. 2.5-2.8 настоящего Раздела.
- 1.9. Приём требований на снятие зарегистрированной в ТС и неисполненной заявки Участника торгов Московская Биржа подтверждает путем направления текстового сообщения в формате, приведённом в п. 4.1 настоящего Раздела.
- 1.10. В случае возникновения вынужденной задержки в обмене текстовыми сообщениями Московская Биржа или Участник торгов может запросить ожидание путем направления текстового сообщения в форматах, приведённых в п.п. 2.11, 4.4 настоящего Раздела.
- 2. **Форматы текстовых сообщений, направляемых Участниками торгов при ведении переговоров на заключение внесистемных сделок:**
- 2.1. **«{I NEED TO} BUY (BID) <***сумма***> <***инструмент***> {AT} <***курс покупки***>» «{НУЖНО} КУПИТЬ / ПОКУПКА <***сумма***> <***инструмент***> {ПО} <***курс покупки***>»**

Запрос на поиск контрагента по заявке на покупку по курсу <*курс покупки>* по инструменту *<инструмент>* в объёме <*сумма>*;

2.2. **«{I NEED TO} SELL (OFR) <***сумма***> <***инструмент***> {AT} <***курс продажи***>» «{НУЖНО} ПРОДАТЬ / ПРОДАЖА <***сумма***> <***инструмент***> {ПО} <***курс продажи***>»**

Запрос на поиск контрагента по заявке на продажу по курсу <*курс продажи>* по инструменту *<инструмент>* в объёме <*сумма>*;

2.3. **«{I NEED TO} SELL AND BUY <***сумма> <инструмент, СВОП>* **{AT} <***курс СВОП>***»**

**«{НУЖНО} ПРОДАТЬ И КУПИТЬ / ПРОДАЖА/ПОКУПКА <***сумма> <инструмент, СВОП>* **{ПО} <***курс СВОП>***»**

Запрос на поиск контрагента по заявке по курсу <*курс СВОП>* по инструменту *<инструмент, СВОП>* в объёме <*сумма>*;

2.4. **«{I NEED TO} BUY AND SELL <***сумма> <инструмент, СВОП>* **{AT} <***курс СВОП>***»**

**«{НУЖНО} КУПИТЬ И ПРОДАТЬ / ПОКУПКА/ПРОДАЖА <***сумма> <инструмент, СВОП>* **{ПО} <***курс СВОП>***»**

Запрос на поиск контрагента по заявке по курсу <*курс СВОП>* заявки по инструменту *<инструмент, СВОП>* в объёме <*сумма>*;

2.5. **«CANCEL BUY (BID) {***<сумма> <инструмент>* **{AT}** *<курс покупки>***}» «ОТМЕНИТЬ ПОКУПКУ {***<сумма> <инструмент>* **{ПО}** *<курс покупки>***}»** Запрос на отмену заявки на покупку по курсу <*курс покупки>* по инструменту *<инструмент>* в объёме <*сумма>*;

# 2.6. **«CANCEL SELL (OFR) {***<сумма> <инструмент>* **{AT}** *<курс продажи>***}» «ОТМЕНИТЬ ПРОДАЖУ {<***сумма***> <***инструмент***> {ПО} <***курс продажи***>}»**

Запрос на отмену заявки на продажу по курсу <*курс продажи>* по инструменту *<инструмент>* в объёме <*сумма>*;

2.7. **«CANCEL SELL AND BUY {***<сумма> <инструмент, СВОП>* **{AT}** *<курс СВОП>***}»**

**«ОТМЕНИТЬ ПРОДАЖУ И ПОКУПКУ / ОТМЕНИТЬ ПРОДАЖУ И ПОКУПКУ {***<сумма> <инструмент, СВОП>* **{ПО}** *<курс СВОП>***}»**

Запрос на отмену заявки по курсу <*курс СВОП>* по инструменту *<инструмент, СВОП>* в объёме <*сумма>*;

2.8. **«CANCEL BUY AND SELL {***<сумма> <инструмент, СВОП>* **{AT}** *<курс СВОП>***}»**

**«ОТМЕНИТЬ ПОКУПКУ И ПРОДАЖУ / ОТМЕНИТЬ ПОКУПКУ И ПРОДАЖУ {***<сумма> <инструмент, СВОП>* **{ПО}** *<курс СВОП>***}»**

Запрос на отмену заявки по курсу <*курс СВОП>* по инструменту *<инструмент, СВОП>* в объёме <*сумма>*;

2.9. **«***<сумма> <инструмент>***»**

Запрос предоставить котировки на покупку и продажу по инструменту «инструмент» с объемом «сумма»;

2.10. **«SW** *<сумма> <инструмент, СВОП>***»**

#### **«СВОП** *<сумма> <инструмент, СВОП>***»**

Запрос предоставить котировки на покупку и продажу по инструменту «инструмент» с объемом «сумма»;

#### 2.11. **«MOM PL»**

## **«ПОДОЖДИТЕ, ПОЖАЛУЙСТА / ПОДОЖДИТЕ»**

Запрос ожидания.

- 3. **Форматы текстовых сообщений, направляемых Участниками торгов, для регистрации заявок на заключение внесистемных сделок:**
- 3.1. **«{TO} CONF {I} BUY (SELL) <***сумма***> {валюта1} AG {валюта2} {AT} <***курс покупки/продажи***>**

**VAL <***дата валютирования***> CP <***Код участника-контрагента***> ACC <***Код Участника торгов***>» «ЗАРЕГИСТРИРОВАТЬ ПОКУПКУ (ПРОДАЖУ) <***сумма***> {валюта1} ПРОТИВ {валюта2} {ПО} <***курс покупки/продажи***> ДАТА ВАЛЮТИРОВАНИЯ <***дата валютирования***>**

# **КОНТРАГЕНТ <***Код участника-контрагента***> С РЕКВИЗИТОВ <***Код Участника торгов***>»**

Подтверждение условий заявки на заключение внесистемной сделки в адрес конечного контрагента <*Код участника-контрагента*> на покупку (или продажу) спотового инструмента по валюте «валюта1» за другую валюту «валюта2» с датой валютирования <*дата валютирования*> по курсу <*курс покупки/продажи*> Участником торгов «Код Участника торгов»;

3.2. **«{TO} CONF {I} BUY AND SELL (SELL AND BUY) <***сумма***> {валюта1} AG {валюта2} {AT} <***курс сделки***>**

**VAL <***дата валютирования первой ноги свопа***> AND <***дата валютирования второй ноги свопа***>**

**RATES ARE <***курс первой ноги свопа***> AND <***курс второй ноги свопа***>**

**CP <***Код участника-контрагента***>**

**ACC <***Код Участника торгов***>»**

**«ЗАРЕГИСТРИРОВАТЬ ПОКУПКУ И ПРОДАЖУ (ПРОДАЖУ И ПОКУПКУ) <***сумма***> {валюта1} ПРОТИВ {валюта2} {ПО} <***курс сделки***>**

**ДАТЫ ВАЛЮТИРОВАНИЯ <***дата валютирования первой ноги свопа***> И <***дата валютирования второй ноги свопа***>**

**КУРСЫ <***курс первой ноги свопа***> AND <***курс второй ноги свопа***>**

**КОНТРАГЕНТ <***Код участника-контрагента***>**

## **С РЕКВИЗИТОВ <***Код Участника торгов***>»**

Подтверждение условий заявки на заключение внесистемной сделки в адрес конечного контрагента <*Код участника-контрагента*> на покупку (или продажу) свопа по валюте «валюта1» против другой валюты «валюта2» по цене <*курс сделки*> и датами валютирования <*дата валютирования первой ноги свопа*> и <*дата валютирования второй ноги свопа*> по курсам <*курс первой ноги свопа*> и <*курс второй ноги свопа*> Участником торгов «Код Участника торгов»;

3.3. **«STATUS CONF {WHERE} I BUY (SELL) <***сумма***> <***инструмент***> {AT} <***курс сделки***> {FROM(TO)} <***банк- контрагент***>»**

**«ЗАПРОС СТАТУСА ПОКУПКИ (ПРОДАЖИ) <***сумма***> <***инструмент***> {ПО} <***курс сделки***> {ОТ(КОМУ)} <***банк- контрагент***>»**

Запрос о состоянии (статусе) ранее выставленной заявки на заключение внесистемной сделки Участника торгов;

3.4. **«STATUS CONF {WHERE} I BUY and SELL (SELL AND BUY) <***сумма***> <***инструмент***> {AT} <***курс сделки***> {FROM(TO)} <***банк- контрагент***>» «ЗАПРОС СТАТУСА ПОКУПКИ И ПРОДАЖИ (ПРОДАЖИ И ПОКУПКИ) <***сумма***> <***инструмент***> {ПО} <***курс сделки***> {ОТ(КОМУ)} <***банк- контрагент***>»** Запрос о состоянии (статусе) ранее выставленной заявки на заключение внесистемной сделки Участника торгов;

## 3.5. **«DONE»**

# **«ДОГОВОРИЛИСЬ/ПОДТВЕРЖДАЮ»**

Согласие Участника торгов на заключение сделки по последним отправленным Московской Биржей условиям;

3.6. **«ALL AGREED/CONFIRMATION/CONFIRM DEAL» «ВСЕ СОГЛАСОВАНО»**

Подтверждение условий заявки на заключение внесистемной сделки с указанием инструмента, курса, объема, направления заявки, принятой Московской Биржей от Участника торгов.

4. **Форматы текстовых сообщений, направляемых Московской Биржей по результатам обработки текстовых сообщений, поступивших от Участника торгов:**

# 4.1. **«ACCEPTED CANCEL {BID (OFFER)}» «ОТМЕНА ПОДТВЕРЖДЕНА {ПОКУПКА(ПРОДАЖА)}»**

Подтверждение отмены заявки на покупку (продажу) по предварительно указанным Участником торгов инструменту и курсу;

#### 4.2. **«{<***инструмент***>} <***курс покупки***> / <***курс продажи***>»**

Сообщение, уведомляющее Участника торгов о наличии действующей котировки на покупку по курсу <*курс покупки*> и/или продажу по курсу <*курс продажи*> по инструменту <*инструмент*> с объёмом, указанным в запросе данного Участника торгов;

# 4.3. **«SRY NOTHING TO SUGGEST» «ПРОСТИТЕ, НЕЧЕГО ПРЕДЛОЖИТЬ»**

Сообщение, уведомляющее Участника торгов об отсутствии котировок по инструменту и в объёме, указанном в запросе данного Участника торгов;

# 4.4. **«MOM PL»**

# **«ПОДОЖДИТЕ, ПОЖАЛУЙСТА / ПОДОЖДИТЕ»**

Запрос ожидания.

- 5. **Форматы текстовых сообщений, направляемых Московской Биржей Участникам торгов по результатам обработки текстовых сообщений Участника торгов:**
- 5.1. **«{TO} CONF YOU BUY (SELL) <***сумма***> {валюта1} AG {валюта2} {AT} <***курс покупки/продажи***>**

**VAL <***дата валютирования***>**

**CP <***Код участника-контрагента***>**

#### **ACC <***Код Участника торгов***>»**

**«ПОДТВЕРДИТЕ ПОКУПКУ (ПРОДАЖУ) <***сумма***> {валюта1} ПРОТИВ {валюта2} {ПО} <***курс покупки/продажи***>**

**ДАТА ВАЛЮТИРОВАНИЯ <***дата валютирования***>**

**КОНТРАГЕНТ <***Код участника-контрагента***>**

**С РЕКВИЗИТОВ <***Код Участника торгов***>»**

Запрос Участнику торгов «Код Участника торгов» на подтверждение условий внесистемной сделки с контрагентом <*Код участника-контрагента*> по покупке (продаже) **инструмента спот** по валюте «валюта1» за другую валюту «валюта2» с датой валютирования <*дата валютирования*> по курсу <*курс покупки/продажи*>;

5.2. **«{TO} CONF YOU BUY AND SELL (SELL AND BUY) <***сумма***> {валюта1} AG {валюта2} {AT} <***курс сделки***>**

**VAL <***дата валютирования первой ноги свопа***> AND <***дата валютирования второй ноги свопа***>**

**RATES ARE <***курс первой ноги свопа***> AND <***курс второй ноги свопа***>**

**CP <***Код участника-контрагента***>**

#### **ACC <***Код Участника торгов***>»**

**«ПОДТВЕРДИТЕ ПОКУПКУ И ПРОДАЖУ (ПРОДАЖУ И ПОКУПКУ) <сумма> {валюта1} ПРОТИВ {валюта2} {ПО} <***курс сделки***>**

**ДАТЫ ВАЛЮТИРОВАНИЯ <***дата валютирования первой ноги свопа***> И <***дата валютирования второй ноги свопа***>**

**КУРСЫ <***курс первой ноги свопа***> И <***курс второй ноги свопа***> КОНТРАГЕНТ <***Код участника-контрагента***>**

#### **С РЕКВИЗИТОВ <***Код Участника торгов***>»**

Запрос Участнику торгов «*Код Участника торгов*» на подтверждение условий внесистемной сделки с контрагентом <*Код участника-контрагента*> по **инструменту своп** по валюте «валюта1» против другой валюты «валюта2» по цене <*курс сделки*> и датами валютирования <*дата валютирования первой ноги свопа*> и <*дата валютирования второй ноги свопа*> по курсам <*курс первой ноги свопа*> и <*курс второй ноги свопа*>;

#### 5.3. **«CONF ACCEPTED»**

## **«ПОДТВЕРЖДЕНИЕ ПРИНЯТО»**

Уведомление о введении в ТС заявки на заключение внесистемной сделки с указанием инструмента, курса, объема, направления заявки;

#### 5.4. **«ALL AGREED»**

## **«ВСЕ СОГЛАСОВАНО»**

Принятие сообщения, предназначенного для регистрации в ТС заявки на заключение внесистемной сделки, и уведомление Участника торгов о наличии в ТС соответствующей встречной заявки от Участника торгов, являющегося контрагентом по этой сделке.

#### **Раздел 4. Доступные сокращения в текстовых сообщениях при подаче/приеме заявок на покупку (продажу) иностранной валюты/драгоценного металла на торгах на валютном рынке и рынке драгоценных металлов**

1. **Команды, используемые при регистрации заявок на заключение внесистемных сделок:**

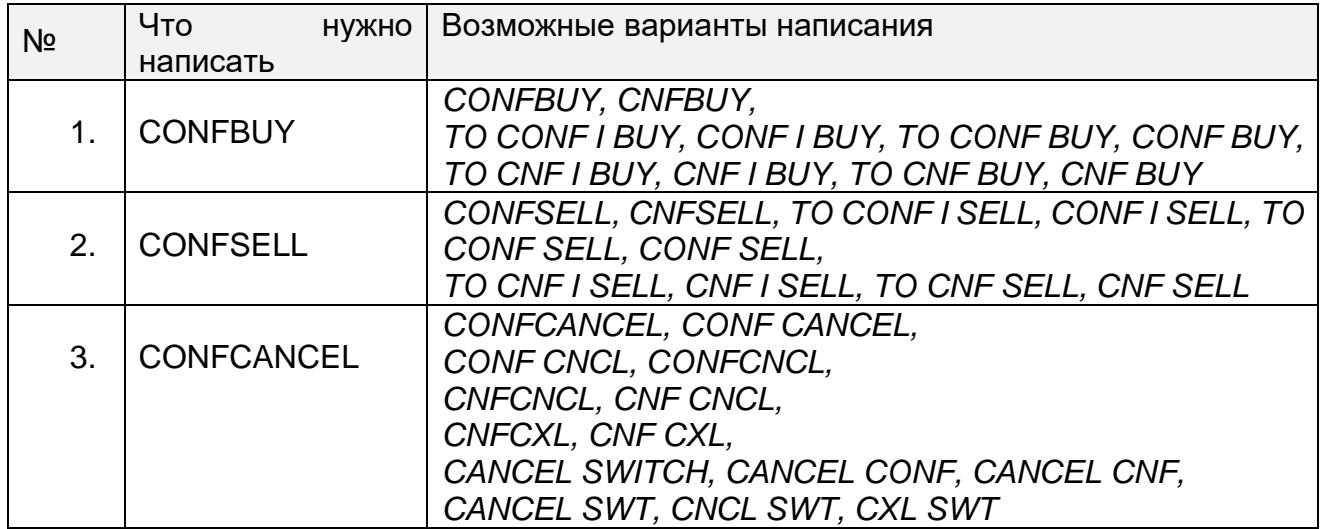

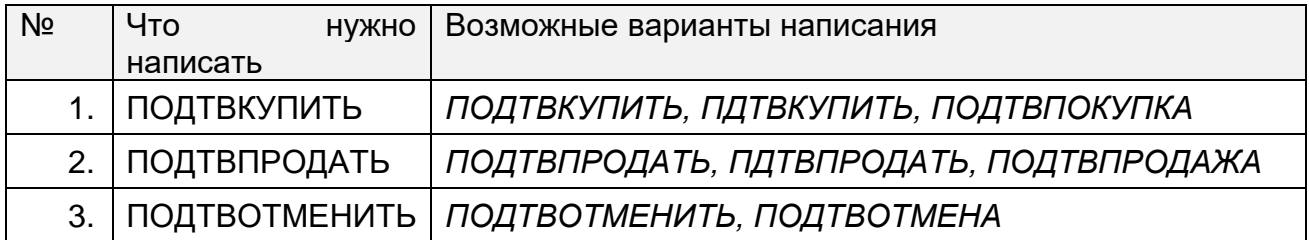